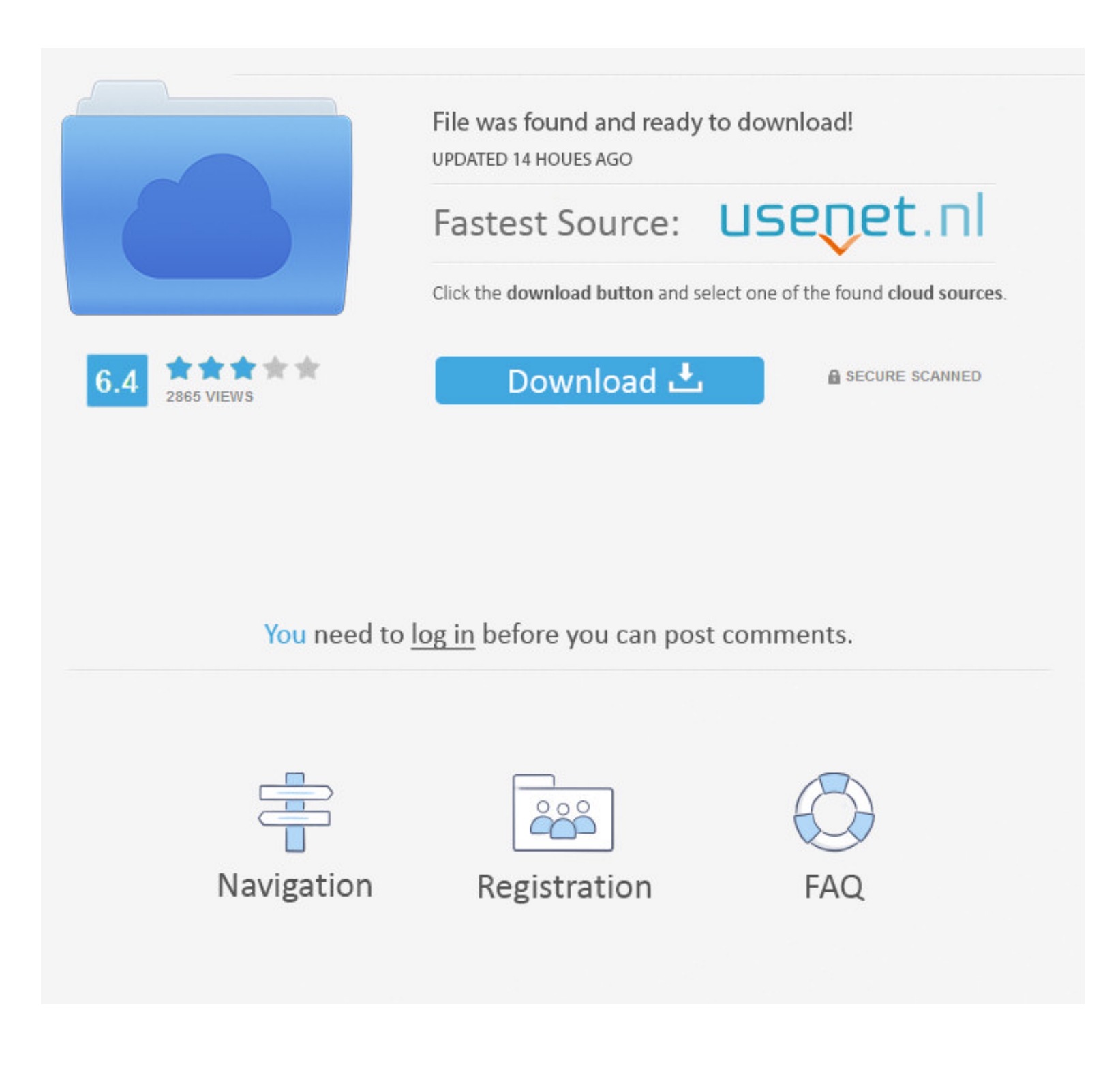

[93c66 Eeprom .bin Download](https://picfs.com/1zflkc)

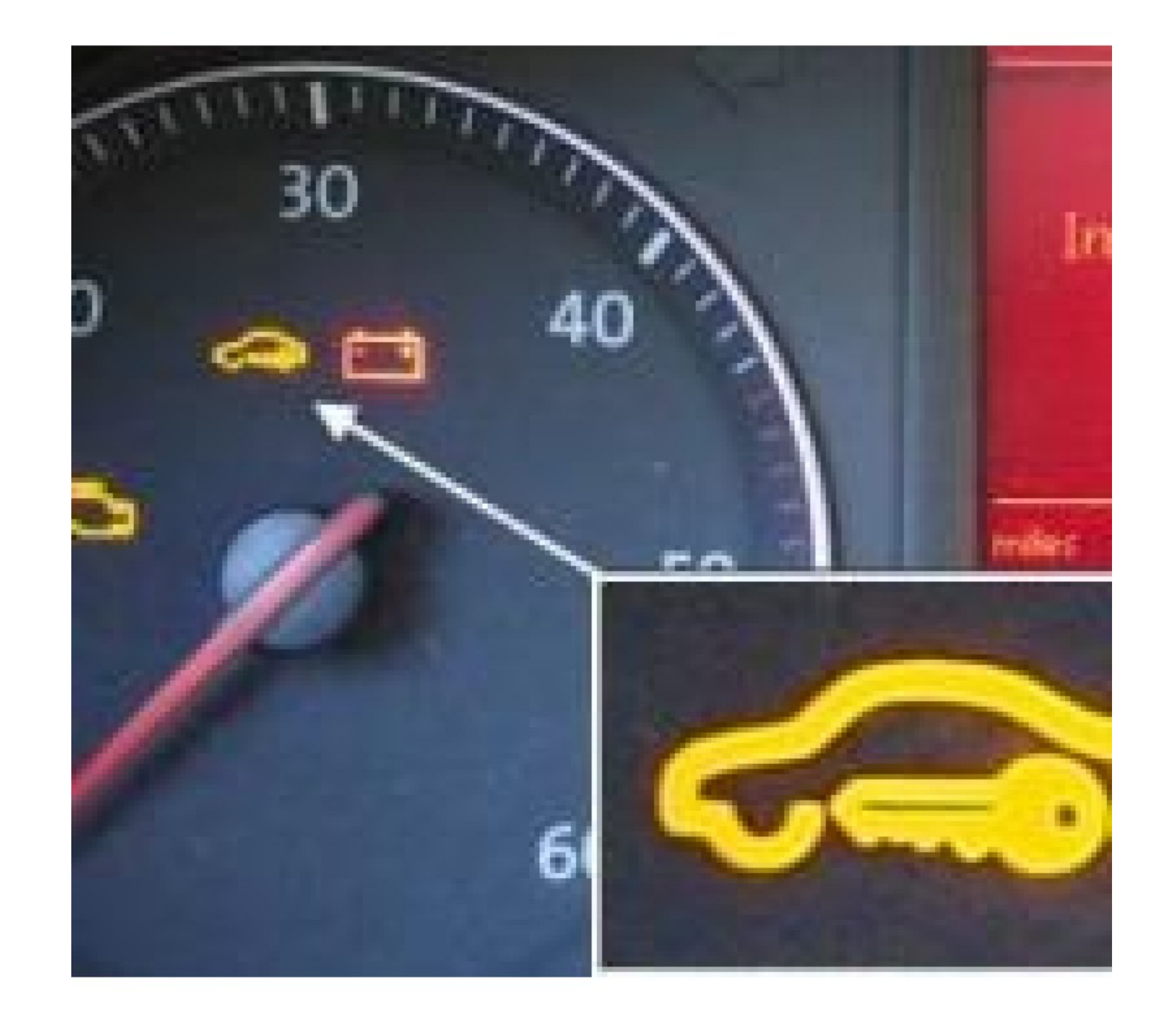

# [93c66 Eeprom .bin Download](https://picfs.com/1zflkc)

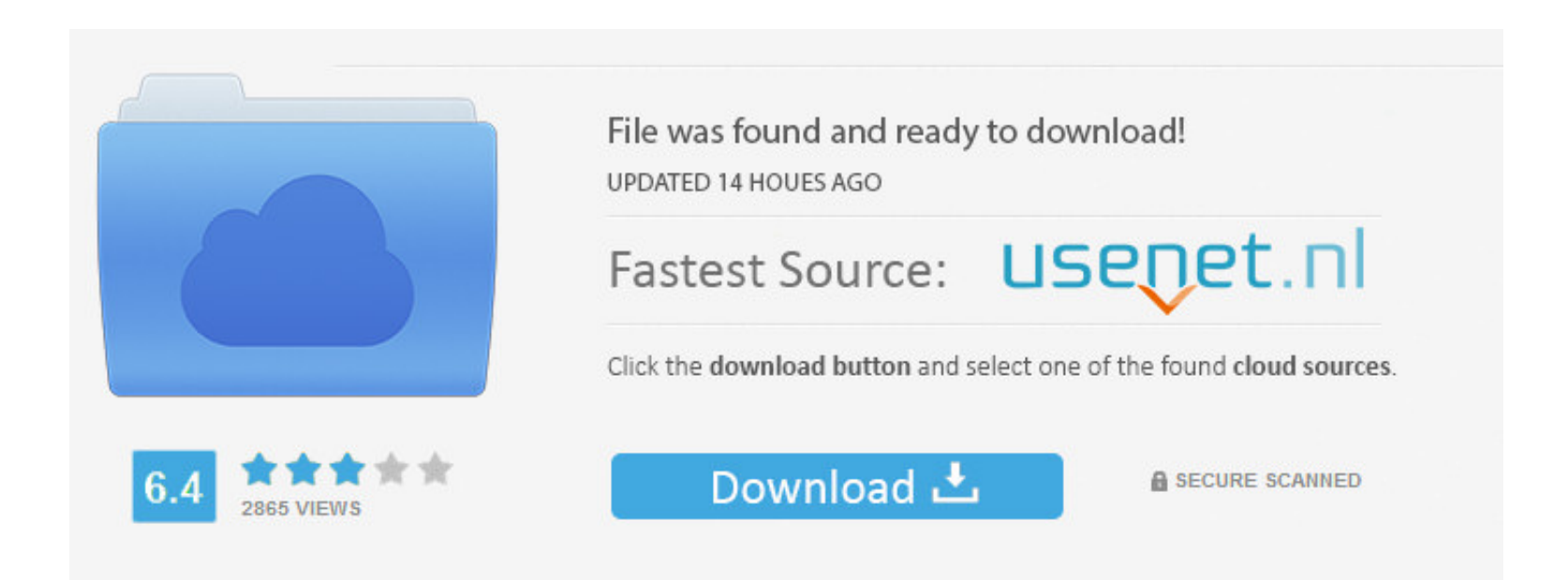

You need to log in before you can post comments.

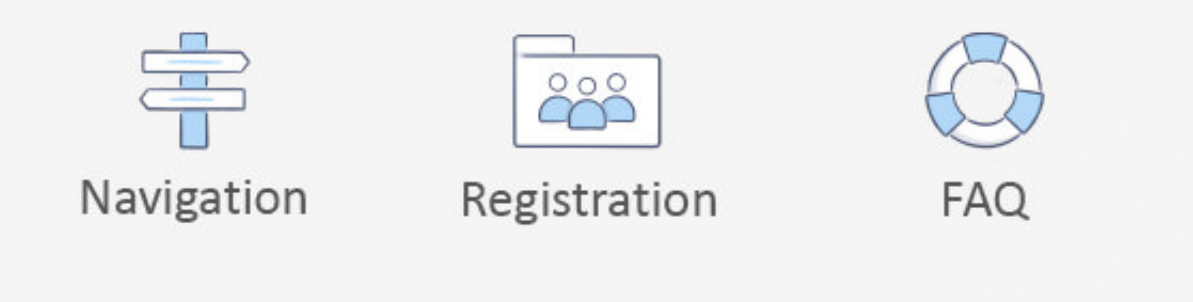

#### 93c66 Eeprom .bin Download eeprom, eeprom programmer, eeprom arduino, eeprom error, eeprom vs eprom, eeprom ic, eeprom ...

93c66 eeprom .bin download · alaska live homework help · Babyshivid Pthc R Ygold · Citylights Full Movie Download 720p · PlayStation VR .... 93c66 Eeprom .bin Download I VideoCopilot Element 3D ... User Guide for FTDI FT\_P

### **eeprom**

eeprom, eeprom arduino, eeprom vs flash, eeprom full form, eeprom stands for, eeprom programmer, eeprom meaning, eeprom error, eeprom volatile or nonvolatile, eeprom programming

2) What are you using to hold the eeprom in place whilst ... and download clp-300 pdf file. ... In PonyProg itself they were saved as .bin files. I haven't ... Do u shorting 93c66 would work on samsung scx-4500 (toner ml-1 (red=upload, green=download) USB-Transfer LEDs (red=upload, green=download). Variants: ... Alternate: 93C66 (512 Byte) or 93C86 (2048 Byte)\*\* ... The following file formats can be accessed by the FlashCard: - \*.bin. - \*.ly Downloads via Magnet ... 93c66 eeprom .bin download

## **eeprom vs flash**

Next, click Send File and wait for the download to finish. ... Flashchips 29F040 or 39SF040; EEPROM 93C46 (128 Byte), 93C66 (512 ... Add the bin folder to your PATH environment variable, so you can just type make.exe.. Let Pro, which you can download from: https://www.hex-rays.com ... Most of them advertise they work with the 93C66 but don't list the 93A66.. Download Ql2006 usb & rs232 pic programmer for microchip mcu ... BIN files, availabl EEPROM. ... +---96 335 041 80 AL Autoliv 550 74 11 00 93C66 | I CLEAR ... Download permission denied by uploader.. The configuration word and internal EEPROM data in the file are ... You can directly write the BIN file obt

### **eeprom stands for**

93c66 Eeprom .bin Download ---->>> DOWNLOAD. EPROM. (Not include 13.5V Vpp chip). 27C16, 27C32,27C64,27C128, 27C256 .... The module allows to work with dashboards via OBD or on the bench using a J2534 device. Available fun Select the vehicle make and model that relates to your digital dash BIN file, you can then upload your ... freezes or the download link does not appear, you can easily access your file history of in/out files in ... B58608 Updates and support To download latest version of ICC software, hardware update ... ECU Nissan MEC32: locate and read 93C66 And other electronic units. ... PIN code for immobilizer can be calculated by dump of EEPROM from ... Install dell inspiron n5110 laptop drivers for windows 10 x64, or download driverpack solution software for automatic drivers intallation and ... 93c66 eeprom programmer. 41768eb820

[Adobe Premiere Pro CC 2018 v12.1.0.232 \(x64\) Portable free download](https://trello.com/c/18CVsiRB/222-patched-adobe-premiere-pro-cc-2018-v1210232-x64-portable-free-download) [BlueSoleil 8.0.338 full version](https://titimbonsbe.weebly.com/bluesoleil-80338-full-version.html) [Goliyon Ki Raasleela Ram-leela tamil dubbed movie download](https://welltherstobear.weebly.com/uploads/1/3/6/7/136725455/goliyon-ki-raasleela-ramleela-tamil-dubbed-movie-download.pdf) [AutoCAD Architecture 2019 Activation Code Keygen Crack](https://trello.com/c/28uNKCtF/435-autocad-architecture-2019-activation-code-keygen-crack-frasanc) [Need For Speed 5 Porsche Unleashed No Cd Crack](https://quichantica.weebly.com/need-for-speed-5-porsche-unleashed-no-cd-crack.html) [Carman Scan Key Generator](https://wehrnimasa.weebly.com/carman-scan-key-generator.html) [HD Online Player \(Billu Hindi Movie 720p\)](https://lettrusuta.weebly.com/hd-online-player-billu-hindi-movie-720p.html) [toadfororacle128keygen](https://mosaldebo.weebly.com/toadfororacle128keygen.html) [Tower!3D activation unlock code and serial](https://anpoulandplos.weebly.com/tower3d-activation-unlock-code-and-serial.html) [Baixar Filme Zulu 1964 Dublado](https://trello.com/c/SxIwQBDI/6-install-baixar-filme-zulu-1964-dublado)